(An Autonomous Institution Re-accredited with 'B+' grade by NAAC)

**B.Sc. COMPUTER SCIENCE – SYLLABUS** 

**(Under CBCS based on OBE) (with effect from 2021 – 2022)**

245

## **GRADUATE ATTRIBUTES**

 **Disciplinary knowledge:** Capable of demonstrating comprehensive knowledge and understanding of one or more disciplines that form a part of an undergraduate programme of study.

• **Communication Skills:** Ability to express thoughts and ideas effectively in writing and orally; Communicate with others using appropriate media; confidently share one's views and express herself/himself; demonstrate the ability to listen carefully, read and write analytically, and present complex information in a clear and concise manner to different groups.

• **Critical thinking:** Capability to apply analytic thought to a body of knowledge; analyse and evaluate evidence, arguments, claims, beliefs on the basis of empirical evidence; identify relevant assumptions or implications; formulate coherent arguments; critically evaluate practices, policies and theories by following scientific approach to knowledge development.

• **Problem solving:** Capacity to extrapolate from what one has learned and apply their competencies to solve different kinds of non – familiar problems, rather than replicate curriculum content knowledge; and apply one's learning to real life situations.

**Analytical reasoning:** Ability to evaluate the reliability and relevance of evidence; identify logical flaws and holes in the arguments of others; analyze and synthesize data from a variety of sources; draw valid conclusions and support them with evidence and examples, and addressing opposing viewpoints.

 **Cooperation/Team work**: Ability to work effectively and respectfully with diverse teams; facilitate cooperative or coordinated effort on the part of a group, and act together as a group or a team in the interests of a common cause and work efficiently as a member of a team.

 **Scientific reasoning:** Ability to analyze, interpret and draw conclusions from quantitative/qualitative data; and critically evaluate ideas, evidence and experiences from an open – minded and reasoned perspective.

 **Information/digital literacy:** Capability to use ICT in a variety of learning situations, demonstrate ability to access, evaluate, and use a variety of relevant information sources; and use appropriate software for analysis of data.

 **Self – directed learning:** Ability to work independently, identify appropriate resources required for a project, and manage a project through to completion.

 **Moral and ethical awareness/reasoning:** Ability to embrace moral/ethical values in conducting one's life, formulate a position/argument about an ethical issue from multiple perspectives, and use ethical practices in all work.

#### **Passed in the BOS Meeting held on 19/03/2022 Signature of the Chairman**

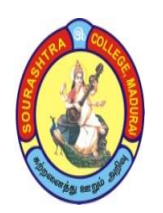

(An Autonomous Institution Re-accredited with 'B+' grade by NAAC)

**B.Sc. COMPUTER SCIENCE – SYLLABUS** 

**(Under CBCS based on OBE) (with effect from 2021 – 2022)**

246

### **PROGRAMME EDUCATIONAL OBJECTIVES (PEOs)**

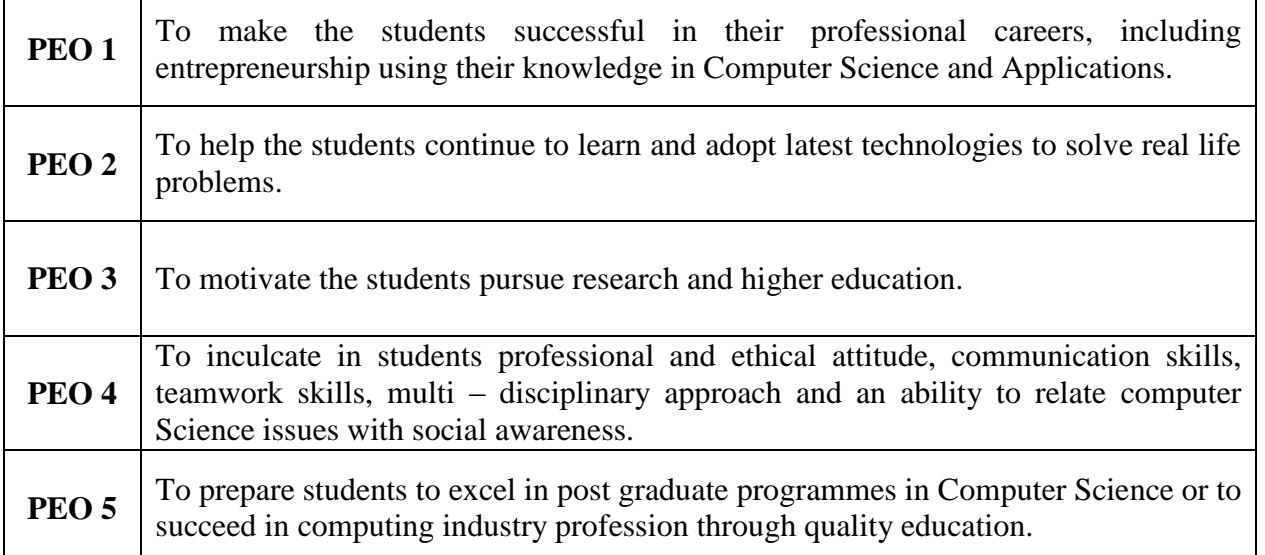

## **UNDERGRADUATE (UG) PROGRAMME OUTCOMES (POs)**

Undergraduate (B.A., **B.Sc.,** B.Com., B.C.A., B.B.A., etc.,) is a 3 – year degree programme with 6 semesters consisting the following Programme Outcomes (POs) under various criteria including critical thinking, problem solving, effective communication, societal/ citizenship/ ethical credibility, sustainable growth and employable abilities.

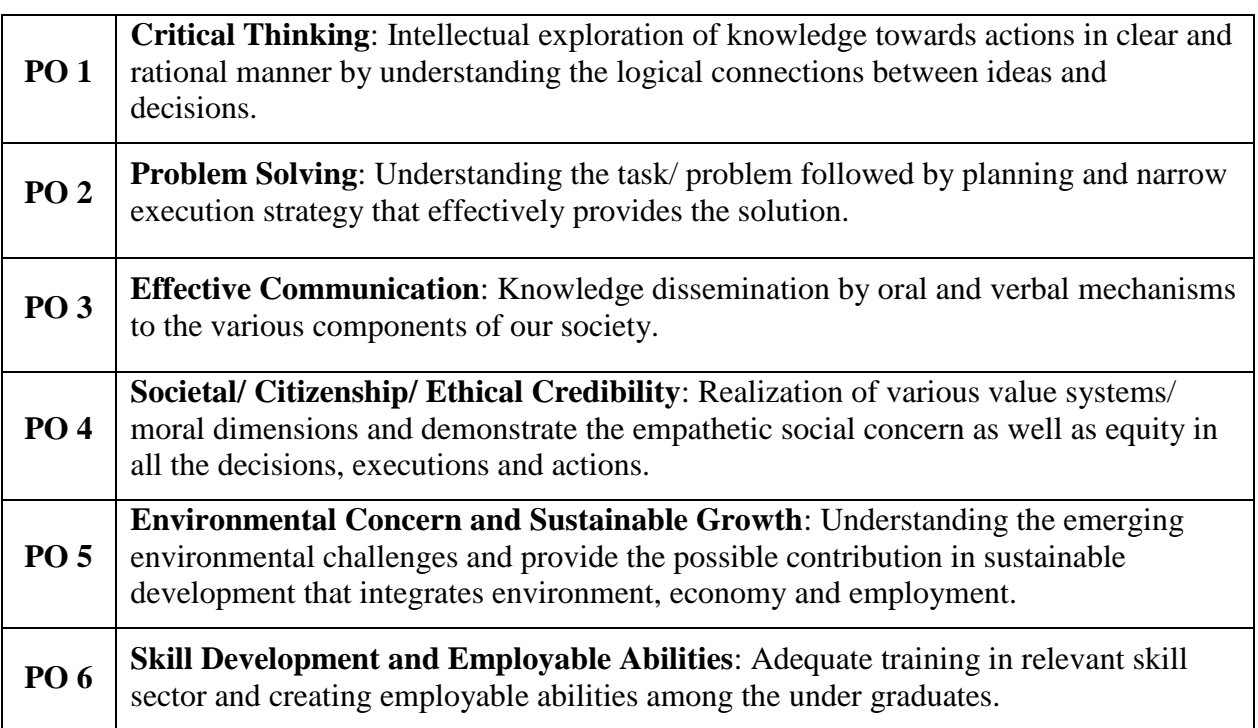

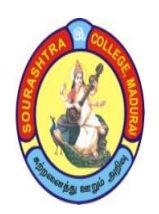

## **SOURASHTRA COLLEGE, MADURAI – 625004** (An Autonomous Institution Re-accredited with 'B+' grade by NAAC)

**B.Sc. COMPUTER SCIENCE – SYLLABUS** 

**(Under CBCS based on OBE) (with effect from 2021 – 2022)**

247

### **PROGRAMME SPECIFIC OUTCOMES (PSOs)**

On completion of **B.Sc. Computer Science** Programme, the students are expected to

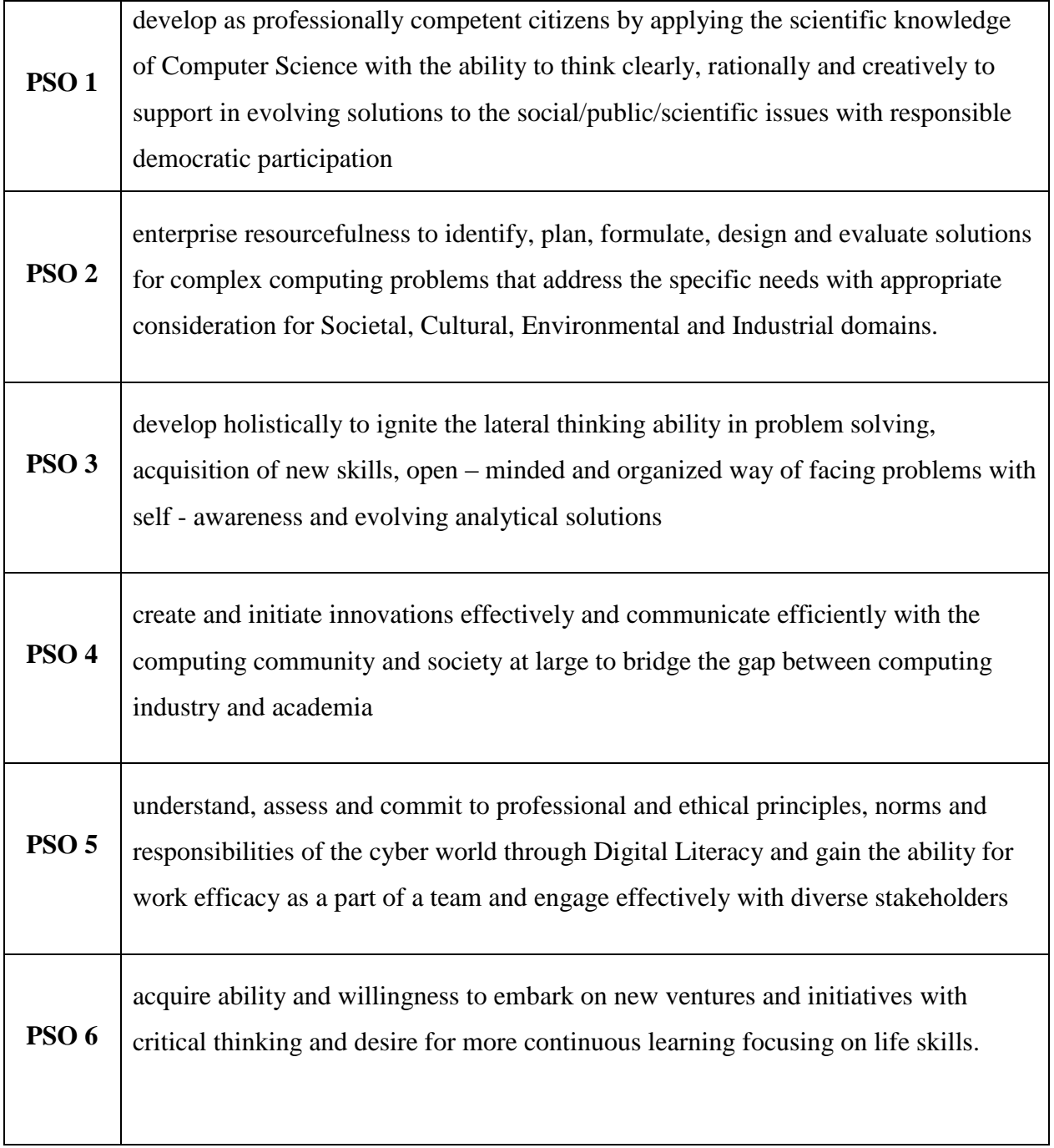

(An Autonomous Institution Re-accredited with 'B+' grade by NAAC)

**B.Sc. COMPUTER SCIENCE – SYLLABUS** 

**(Under CBCS based on OBE) (with effect from 2021 – 2022)**

248

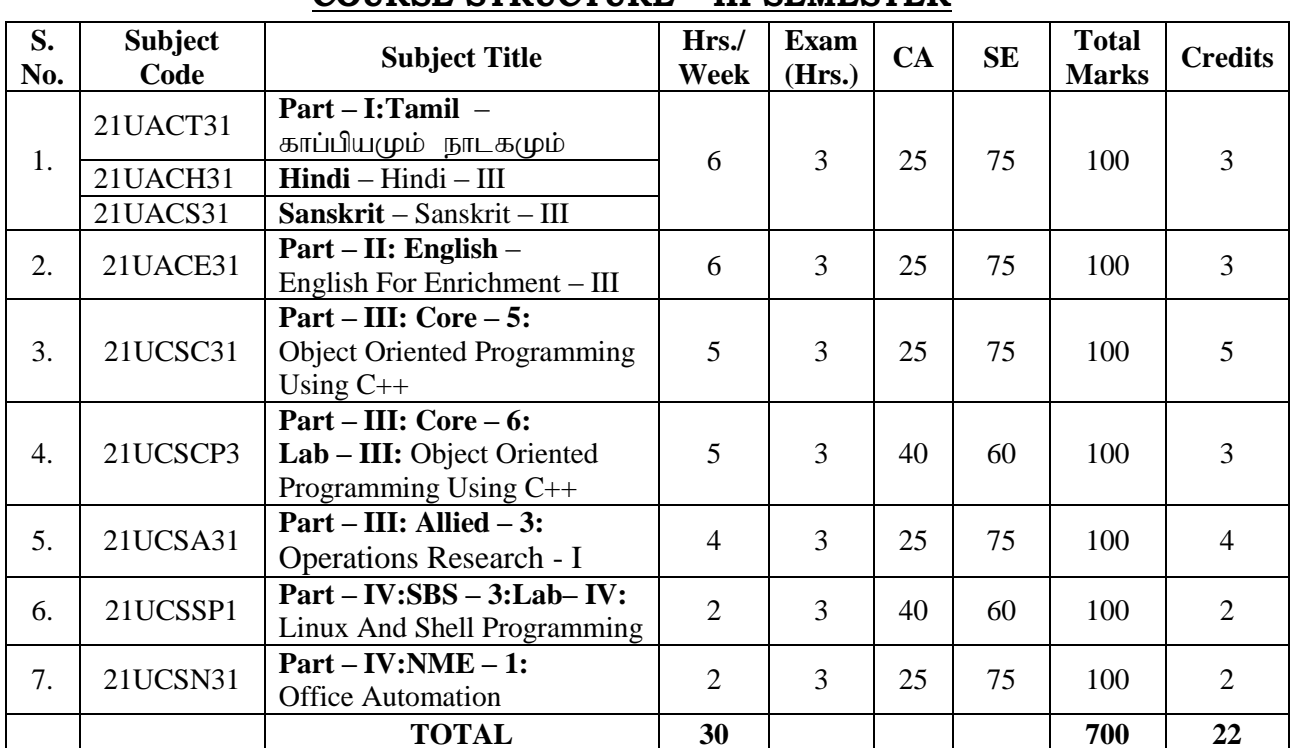

## **B.Sc. COMPUTER SCIENCE – II YEAR COURSE STRUCTURE – III SEMESTER**

## **COURSE STRUCTURE – IV SEMESTER**

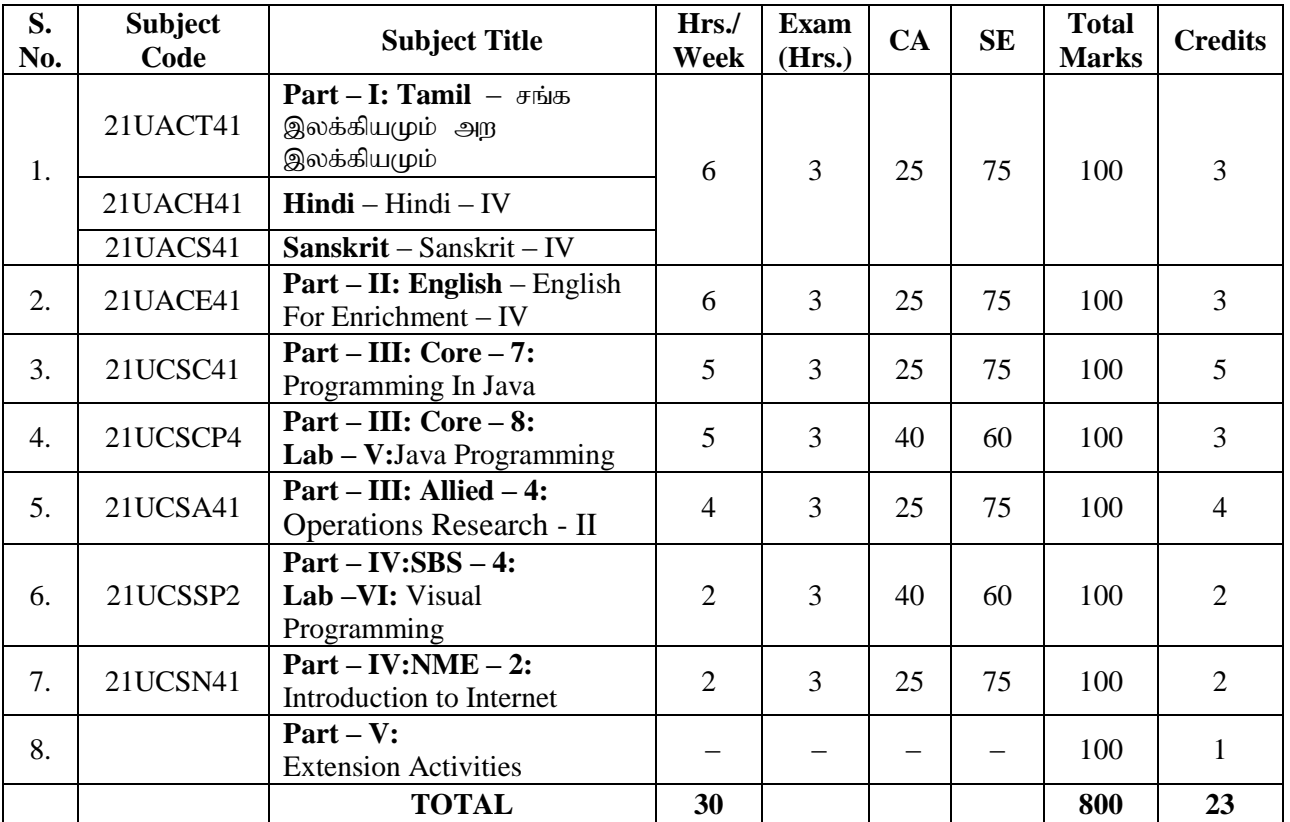

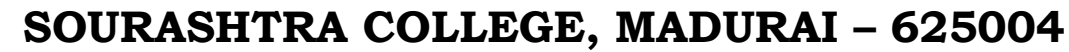

(An Autonomous Institution Re-accredited with 'B+' grade by NAAC)

**B.Sc. COMPUTER SCIENCE – SYLLABUS** 

**(Under CBCS based on OBE) (with effect from 2021 – 2022)**

249

#### **COURSE STRUCTURE – III SEMESTER**

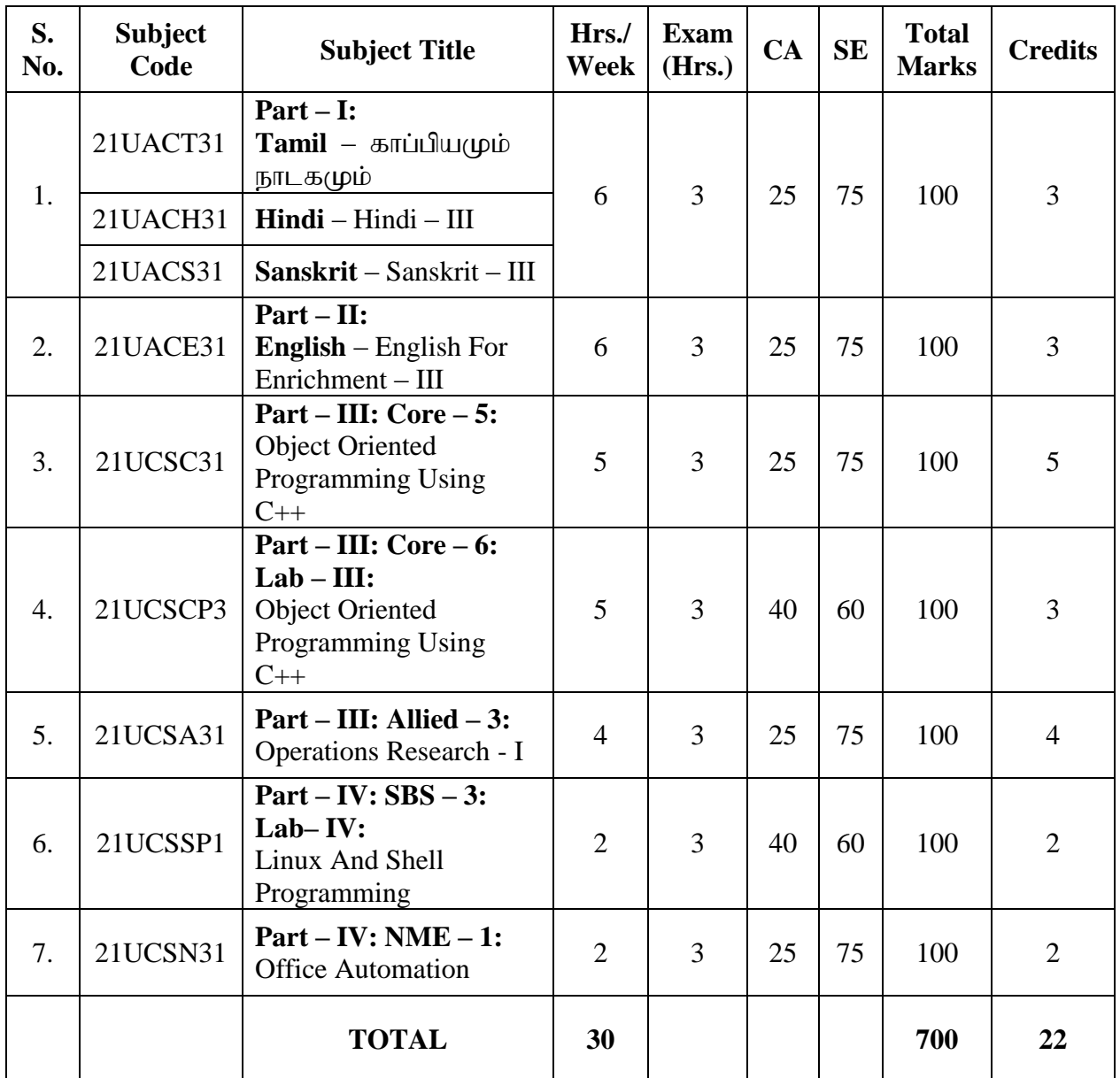

- **CA – Class Assessment (Internal)**
- **SE – Summative Examination**
- **SBS – Skill Based Subject**
- **NME – Non –Major Elective**
- **T – Theory**
- **P – Practical**

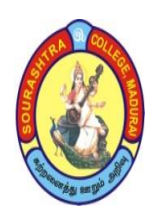

(An Autonomous Institution Re-accredited with 'B+' grade by NAAC)

**B.Sc. COMPUTER SCIENCE – SYLLABUS** 

**(Under CBCS based on OBE) (with effect from 2021 – 2022)**

250

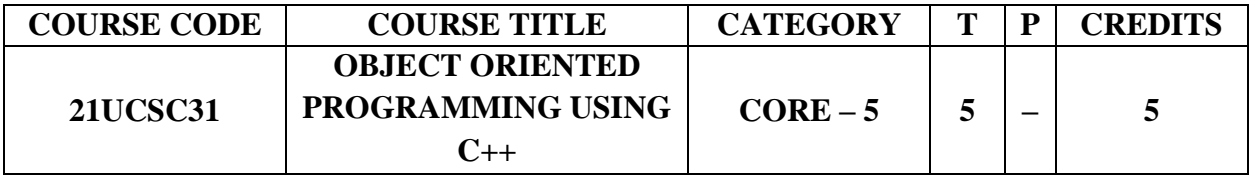

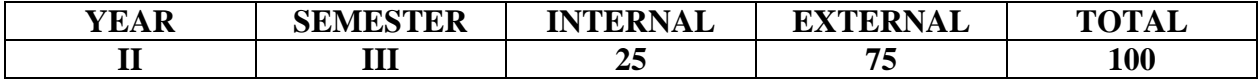

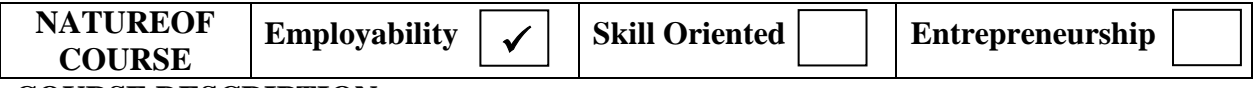

#### **COURSE DESCRIPTION:**

This course facilitates the students with the comparative knowledge of structured oriented programming and object oriented programming paradigm. It also provides the object oriented programming features which supports modular programming

#### **COURSE OBJECTIVES:**

- To introduce Object Oriented Programming concepts using C++ and improve their OOP Skill.
- To introduce the object oriented programming features Encapsulation, Polymorphism and Inheritance.
- To develop programs for data file access using  $C_{++}$  streams

#### **COURSE OUTCOMES (COs):**

#### **After the completion of the course, the students will be able to**

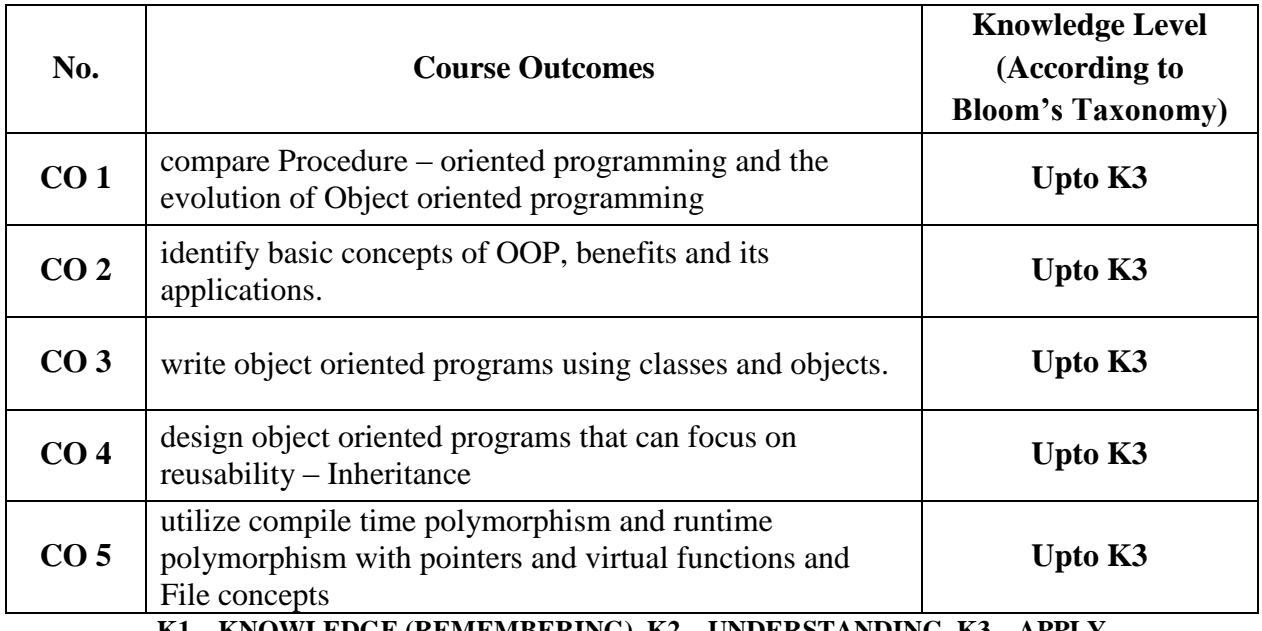

**K1 – KNOWLEDGE (REMEMBERING), K2 – UNDERSTANDING, K3 – APPLY**

(An Autonomous Institution Re-accredited with 'B+' grade by NAAC)

**B.Sc. COMPUTER SCIENCE – SYLLABUS** 

**(Under CBCS based on OBE) (with effect from 2021 – 2022)**

251

### **OBJECT ORIENTED PROGRAMMING USING C++**

## **UNIT – I:**

Principles of object oriented programming (OOP**):** Software evolution – Basic concepts of OOP – Benefits of OOP – Object Oriented Languages – Applications of OOP. Introduction to C++: Tokens, Keywords, Identifiers, Variables, Operators, Manipulators, Expressions and Control Structures in C++.

## **UNIT – II:**

Function in  $C_{++}$  - Main Function – Function Prototyping – Call by reference – Return by reference – Inline functions – Default arguments-Function Overloading – Friend and Virtual Functions.

## **UNIT – III:**

Classes and objects-Constructors-Parameterized constructor, copy constructor, constructor with default arguments, Dynamic constructor-

Destructors – Operator overloading.

#### **UNIT – IV:**

Inheritance – Single inheritance – Multilevel inheritance – Multiple inheritance – Hierarchical inheritance – Hybrid inheritance. Pointers, Virtual Functions and Polymorphism – Managing I/O Operations.

## $UNIT - Y:$

Working with Files: Classes for File Stream Operations – Opening and Closing a File – Endof-file deletion – File pointers – Updating a File – Error Handling during File Operations**-**Command line Arguments.

#### **TEXT BOOKS**:

E. Balagurusamy, *Object Oriented Programming With C++,* 4th Edition, Tata McGraw – Hill, New Delhi, 2008

**Unit I:** Chapter 1,3 **Unit II:** Chapter 4, **Unit III:** Chapter 5 – 7,**Unit IV:** Chapters 8 – 10, **Unit V:** Chapters 11.

## **REFERENCE BOOKS:**

- 1. *Object – Oriented Programming with C++,* PoornachandraSarang, 2nd Edition, PHI Learning Private Limited, New Delhi, 2009
- 2. *Object – Oriented Programming Using C++,*Alok Kumar Jagadev, Amiya Kumar Rath And Satchidananda Dehuri, Prentice – Hall of India Private Limited, New Delhi, 2007
- 3. *Al Stevens, C++ Programming* , 7Th Edition, Wiley Dream Tech India Pvt Ltd , 2003
- 4. *Classical Data Structures* D. Samanta, PHI, 2008

#### **DIGITAL TOOLS:**

**[http://www.cplusplus.com,](http://www.cplusplus.com/)[https://www.tutorialspoint.com/cplusplus/index.html](https://www.tutorialspoint.com/cplusplus/index.htm) [http://www.learncpp.com,](http://www.learncpp.com/)[https://www.mycplus.com](https://www.mycplus.com/)**

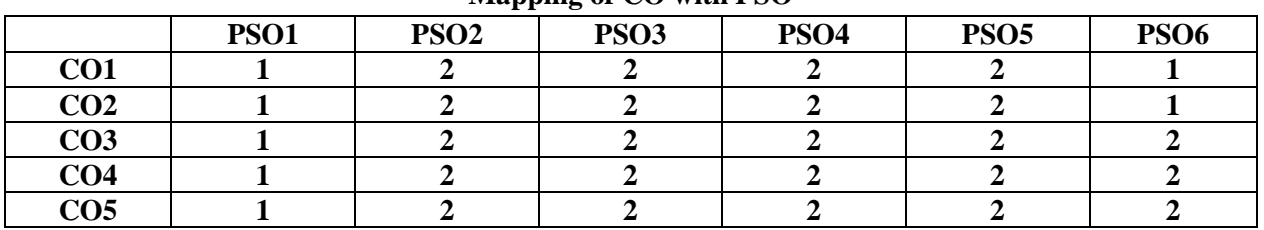

**Mapping of CO with PSO**

**3. Advanced Application 2. Intermediate Development 1. Introductory Level COURSE DESIGNER: Prof. K.P.GNANESH**

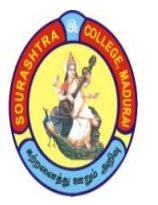

(An Autonomous Institution Re-accredited with 'B+' grade by NAAC)

## **B.Sc. COMPUTER SCIENCE – SYLLABUS**

**(Under CBCS based on OBE) (with effect from 2021 – 2022)**

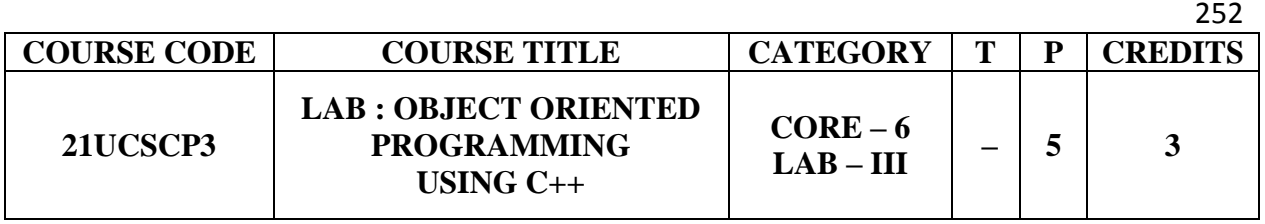

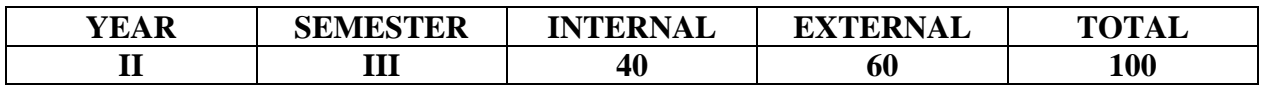

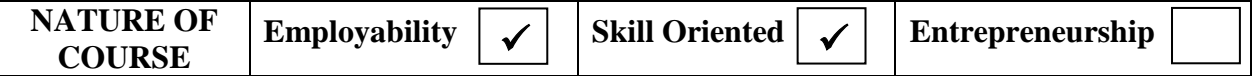

#### **COURSE DESCRIPTION:**

This course facilitates the students with the comparative knowledge of structured oriented programming and object oriented programming paradigm. It also provides the object oriented programming features which supports modular programming

#### **COURSE OBJECTIVES:**

- To introduce Object Oriented Programming concepts using C++ and improve their OOP Skill.
- To introduce the object oriented programming features Encapsulation, Polymorphism and Inheritance.
- To develop programs for data file access using  $C_{++}$  streams
- $\bullet$

#### **COURSE OUTCOMES (COs):**

#### **After the completion of the course, the students will be able to**

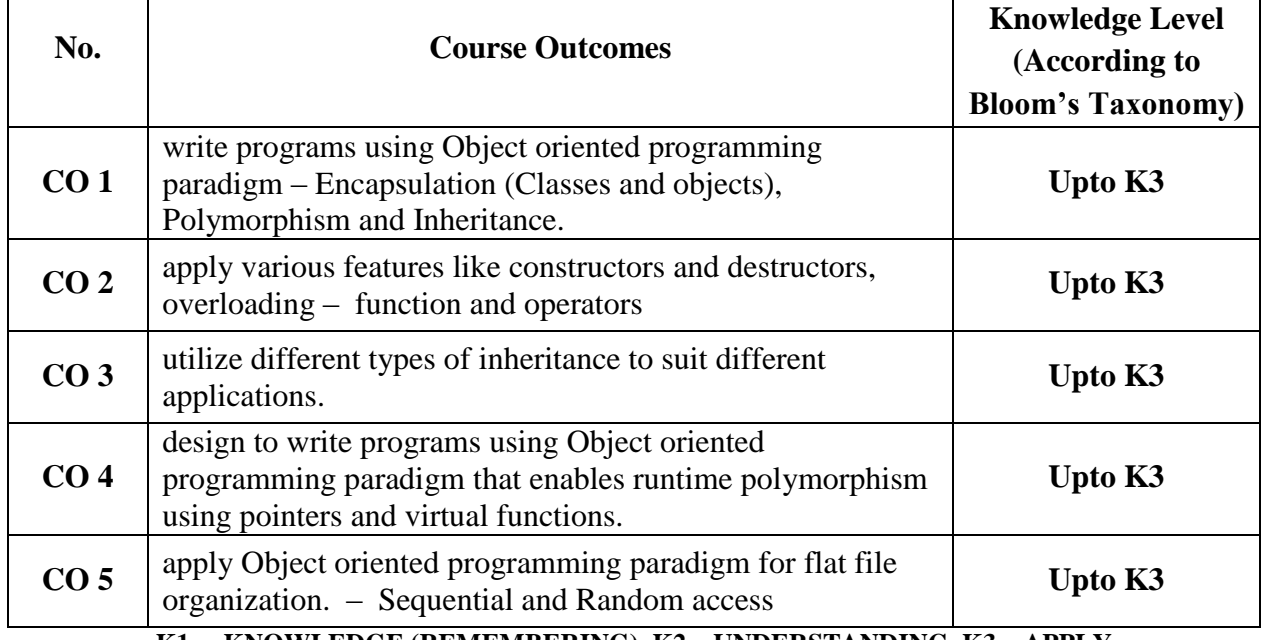

**K1 – KNOWLEDGE (REMEMBERING), K2 – UNDERSTANDING, K3 – APPLY**

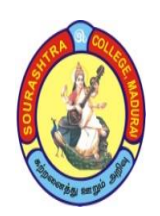

(An Autonomous Institution Re-accredited with 'B+' grade by NAAC)

**B.Sc. COMPUTER SCIENCE – SYLLABUS** 

**(Under CBCS based on OBE) (with effect from 2021 – 2022)**

253

### **LAB: OBJECT ORIENTED PROGRAMMING USING C++**

## **Programs to be written using the following concepts.**

- 1. Simple Object oriented Programs
- 2. Inline and Friend functions
- 3. Arrays
- 4. Constructors (Copy, default and parameterized)
- 5. Static (Data member and Function)
- 6. Function Overloading
- 7. Operator Overloading
- 8. Types of Inheritance
- 9. Runtime polymorphism (Virtual Function)
- 10. Files

#### **COURSE DESIGNER: Prof. K. P. GNANESH**

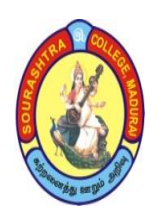

(An Autonomous Institution Re-accredited with 'B+' grade by NAAC)

**B.Sc. COMPUTER SCIENCE – SYLLABUS** 

**(Under CBCS based on OBE) (with effect from 2021 – 2022)**

254

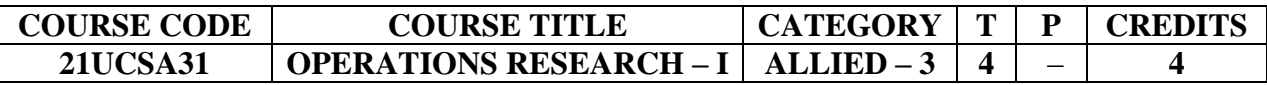

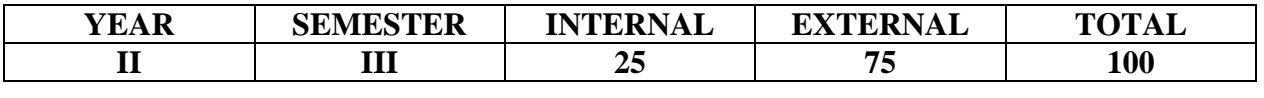

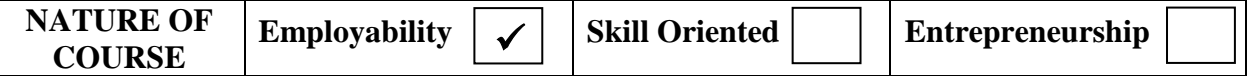

#### **COURSE DESCRIPTION:**

This course is designed to teach various concepts of Operation Research to the students.

#### **COURSE OBJECTIVES:**

- To explain the brief history of Operation Research
- To explain how to formulate the general Linear Programming Problem and solve by Graphical method.
- To explain the algorithm and method to solve Simplex and Big M method.
- To explain the Hungarian algorithm and method to solve Assignment problems
- To explain and Solve the various methods in Transportation problems.

#### **COURSE OUTCOMES (COs):**

**After the completion of the course, the students will be able to**

| No.             | <b>Course Outcomes</b>                                                                                                    | <b>Knowledge Level</b><br>(According to Bloom's<br>Taxonomy) |
|-----------------|----------------------------------------------------------------------------------------------------|--------------------------------------------------------------|
| CO1             | State the history of Operations Research                                                                                                    | Upto K3                                                      |
| CO <sub>2</sub> | Describe Linear Programming Problem, Mathematical<br>formulation of LPP and Solve the LPP by using<br>Graphical method                         | Upto K3                                                      |
| CO <sub>3</sub> | Solve LPP by Simplex method and $Big-M$ method                                                                                                 | Upto K3                                                      |
| CO <sub>4</sub> | Illustrate various methods in finding the Initial solution<br>for the Transportation problem and to find Optimum<br>solution using MODI method | Upto K3                                                      |
| CO <sub>5</sub> | Demonstrate and solve Assignment problems and<br>Travelling Salesman problem                                                                   | Upto K3                                                      |

**K1 – KNOWLEDGE (REMEMBERING), K2 – UNDERSTANDING, K3 – APPLY**

(An Autonomous Institution Re-accredited with 'B+' grade by NAAC)

**B.Sc. COMPUTER SCIENCE – SYLLABUS** 

**(Under CBCS based on OBE) (with effect from 2021 – 2022)**

#### 255

### **OPERATIONS RESEARCH – I**

## **UNIT – I: Operations Research**

Introduction- Role of OR in Business and Management – Role of OR in Engineering – Classification of Models – Some characteristics of a good model – Principles of Modelling – General methods for solving OR Models – Main Phases of OR - Limitation

### **UNIT – II: Linear Programming: Formulation and Graphical Method**

Introduction – Requirements for employing LPP technique – Mathematical formulation of LPP – Basic Assumptions – Graphical method of the solution of a LPP – Some more cases –

### **UNIT – III: Simplex method**

General LPP – Canonical and Standard forms of LPP – The Simplex method – The Simplex Algorithm – Artificial Variable Techniques: The Big-M method – The Two-Phase Method.

### **UNIT – IV: Transportation Model**

Introduction – Mathematical formulation of a Transportation Problem – Methods for finding Initial Basic Feasible Solution: North West Corner Rule – Matrix Minima Method – Vogel's Approximation Method, Transportation Problem using MODI method – Unbalanced Transportation problem – Maximization case in Transportation problems

### **UNIT – V: Assignment Problem**

Introduction – Mathematical formulation of an Assignment Problem – Assignment Algorithm (or) Hungarian method – Unbalanced Assignment models – Travelling Salesman problem.

#### **TEXT BOOKS:** *Resource Management Techniques*

Author : Prof. V. Sundaresan, K. S. Ganapathy Subramanian, K. Ganesan

Publications : A. R. Publications,  $5<sup>th</sup>$  edition, 2011

- **Unit – 1: Sections:** 1.1-1.9**, Pages:** 1.1 1.7
- **Unit – 2: Sections:** 2.1-2.6, **Pages:** 2.1 2.41

**Unit – 3: Sections:** 3.1.1-3.1.4, 3.2, 3.2.1, 3.2.2, **Pages:** 3.1 –3.56

**Unit – 4: Sections:** 7.1, 7.2, 7.4, **Pages:** 7.1-7.25, 7.39-7.64

**Unit– 5: Sections:** 8.1, 8.2, 8.5, 8.6, 8.9 **Pages:** 8.1,8.2, 8.4-8.21, 8.33-8.49

**REFERENCE BOOKS: (i)** Linear Programming Problem , (ii) Operation Research

Author : Arumugamand Isaac , Kanti and Swarup, Manmohan

Publications : Prentice Hall, 2002, Harvard University Press, 2001.

#### **DIGITAL TOOLS:**

**1. https://whatis.techtarget.com/definition/operations – research – OR** 

**2. http://people.brunel.ac.uk/~mastjjb/jeb/or/morelp.html** 

**3. https://www.secs.oakland.edu/~latcha/ME5400/Simplex\_OregonState.pdf** 

**4. http://ecoursesonline.iasri.res.in/mod/resource/view.php?id=4955** 

**5. https://www.gatexplore.com/transportation – problem – study – notes/** 

#### **Mapping of CO with PSO**

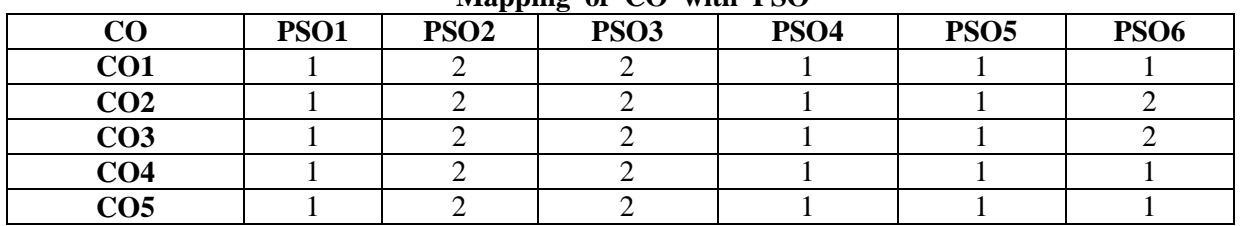

**3. Advanced Application 2. Intermediate Development 1. Introductory Level**

#### **COURSE DESIGNER: Dr. V. K. VIJAYAKUMAR**

**Passed in the BOS Meeting held on 19/03/2022 Signature of the Chairman**

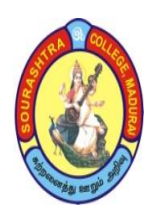

(An Autonomous Institution Re-accredited with 'B+' grade by NAAC)

**B.Sc. COMPUTER SCIENCE – SYLLABUS** 

**(Under CBCS based on OBE) (with effect from 2021 – 2022)**

256

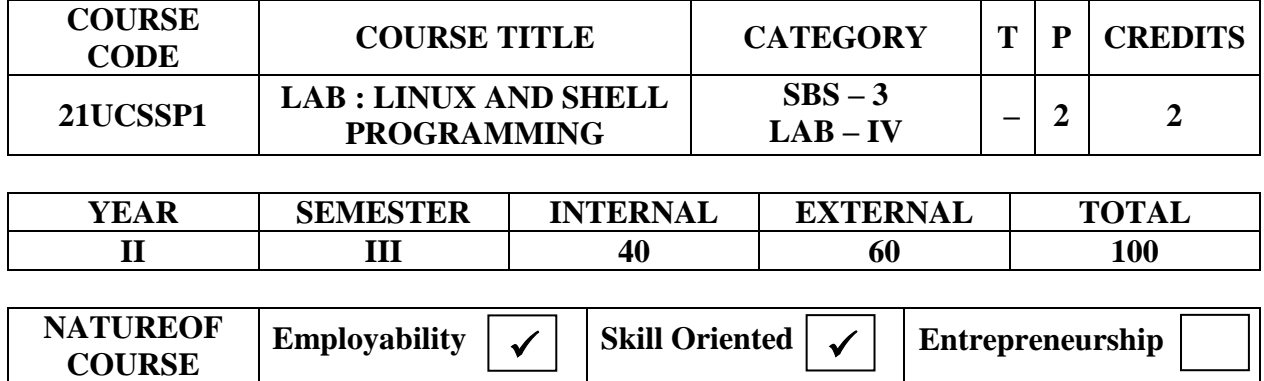

#### **COURSE DESCRIPTION:**

To give knowledge about Linux shell programming language

#### **COURSE OBJECTIVE:**

To give knowledge about writing programs using shell scripting language

#### **COURSE OUTCOMES (COs):**

#### **After the completion of the course, the students will be able to**

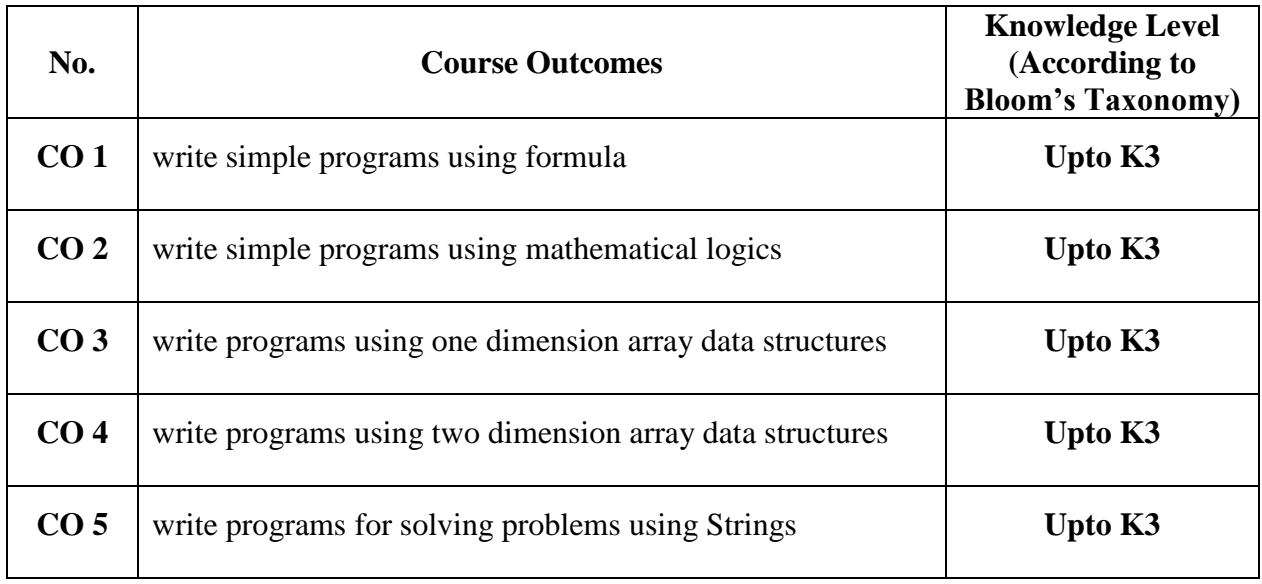

**K1– KNOWLEDGE (REMEMBERING), K2 – UNDERSTANDING, K3 – APPLY**

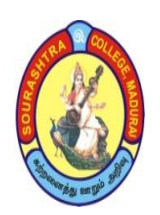

(An Autonomous Institution Re-accredited with 'B+' grade by NAAC)

**B.Sc. COMPUTER SCIENCE – SYLLABUS** 

**(Under CBCS based on OBE) (with effect from 2021 – 2022)**

257

## **LAB: LINUX AND SHELL PROGRAMMING**

## **LIST OF EXPERIMENTS**

- 1. Find the sum of the digits of a given number
- 2. Perform basic arithmetic operations using case
- 3. Check whether a number is prime or not using while
- 4. Convert lowercase to uppercase using tr statement
- 5. Check pattern matching using grep
- 6. Find the number of users who have logged in
- 7. Check for palindrome
- 8. Find age of a person using set date
- 9. Write a menu driven program to display today's date, Processes of the system, user's of the system, list files of the system
- 10. Read 10 names from a file and sort in
	- a. Ascending order b. Descending order
- 11. Write a menu driven program to check for file existence, file readable or not, file writeable or not,
- 12. Get mark details of a student and display total and grade
- 13. Prepare electricity bill
- 14. To set the attributes of a given file
- 15. Check the given file is a directory or not
- 16. To create and append a file
- 17. To compare two files
- 18. To perform string manipulation

## **COURSE DESIGNER: Dr. V. K. VIJAYAKUMAR**

(An Autonomous Institution Re-accredited with 'B+' grade by NAAC)

**B.Sc. COMPUTER SCIENCE – SYLLABUS** 

**(Under CBCS based on OBE) (with effect from 2021 – 2022)**

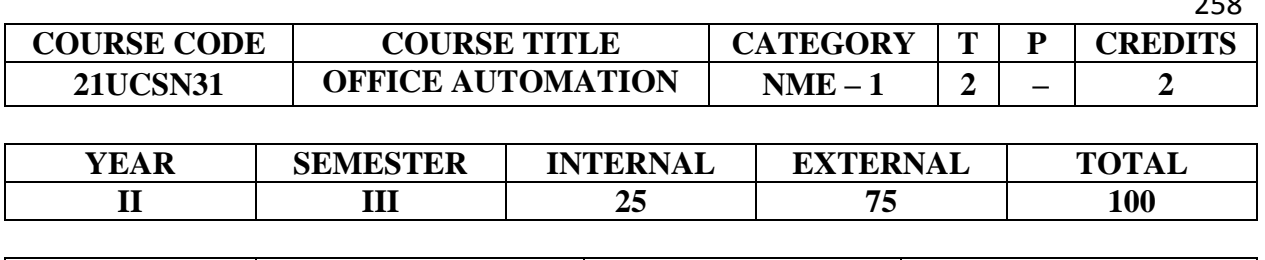

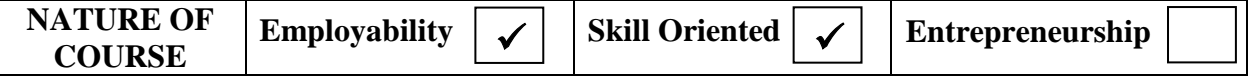

#### **COURSE DESCRIPTION:**

To train students in automating the office work using MS – WORD, MS – EXCEL, MS – POWERPOINT and MS – ACCESS

#### **COURSE OBJECTIVES:**

- To create an awareness about fundamentals of computers to Non Comp.Sc. students
- To give knowledge about document handling using MS WORD, creating worksheets and graphs using MS – EXCEL
- To impart knowledge on Slide presentation using MS POWER POINT
- To impart knowledge on creating and accessing database using MS ACCESS

### **COURSE OUTCOMES (CO):**

#### **After the completion of the course, the students will be able to**

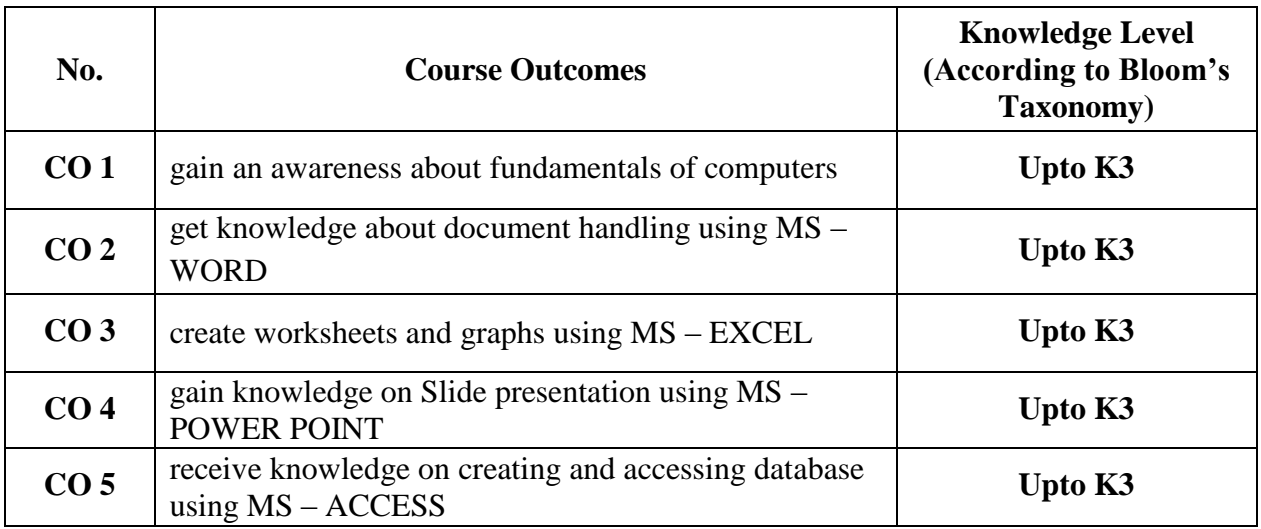

**K1– KNOWLEDGE (REMEMBERING), K2 – UNDERSTANDING, K3 – APPLY**

 $250$ 

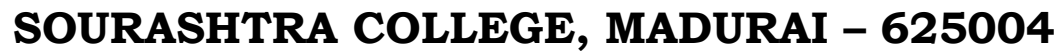

(An Autonomous Institution Re-accredited with 'B+' grade by NAAC)

**B.Sc. COMPUTER SCIENCE – SYLLABUS** 

**(Under CBCS based on OBE) (with effect from 2021 – 2022)**

259

### **OFFICE AUTOMATION**

**UNIT – I:** 

**MS Word: Introduction –** Saving the file – Formatting the text – Alignment of Text – Applying Fonts – Spell Checking – Character Styles – Borders and Shading –Closing the file – Save As Option – Print Document – Editing the document – Editing the tools – Find and Replace – Page Numbering –Setting Header and Footer - Mail Merge – Inserting Clip Arts, Pictures, WordArt, Date & Time, WordArt– Table Creation – Merging and Splitting Columns – inserting & deleting cells , rows, columns

#### **UNIT – II:**

**MS Power point**: Introduction to presentation – Creating – Opening new presentation, Different presentation templates, Setting backgrounds, Selecting presentation layouts,. Formatting a Presentation – Adding style, Colour, gradient fills, Arranging objects, Slide Background, Slide layout. Adding Graphics to the Presentation– Inserting pictures, movies, tables etc into presentation, Drawing Pictures using Draw. Adding Effects to the Presentation– Setting Animation & transition effect.

#### **UNIT – III:**

**MS Excel: Introduction** – Creating a Worksheet – Saving a file – Copying Formula – Formulas that make decision – Typing with auto fill - Adding and deleting rows and columns – changing the size of rows and columns – add or remove work sheet

#### **UNIT – IV:**

Functions in Excel – Auto Calculate – Sum, Average – Maths & Trignometric Functions – Statistical Functions – Sorting – Pivot Table – Creating charts

#### **UNIT – V:**

**MS Access**: Introduction, Creating a Database, creating table – entering records – creating table fields – data types– primary key, Creating queries

#### **TEXT BOOK**:

*Learning computer Fundamentals*, *MS Office and Internet* & *Web Technology*– DineshMaidasani – FIREWALL MEDIA, First Edition 2005.

#### **REFERENCE BOOK:**

*A Beginners Guide to Computers* – Alexis Leon & Mathews Leon – Vikas Publishing House Pvt Ltd.

#### **DIGITAL TOOLS:**

**[https://support.microsoft.com/en](https://support.microsoft.com/en-us/office/word-for-windows-training-7bcd85e6-2c3d-4c3c-a2a5-5ed8847eae73) – us/office/word – for – windows – training – 7bcd85e6 – 2c3d – 4c3c – a2a5 – [5ed8847eae73](https://support.microsoft.com/en-us/office/word-for-windows-training-7bcd85e6-2c3d-4c3c-a2a5-5ed8847eae73)**,**[https://onlinecourses.swayam2.ac.in/cec20\\_cs05/preview](https://onlinecourses.swayam2.ac.in/cec20_cs05/preview) [https://www.tutorialspoint.com/ms\\_word\\_online\\_training/index.asp](https://www.tutorialspoint.com/ms_word_online_training/index.asp)**

**<https://www.w3schools.com/excel/>**,**[https://www.javatpoint.com/ms](https://www.javatpoint.com/ms-word-tutorial) – word – tutorial [https://www.tutorialspoint.com/powerpoint/index.htm,](https://www.tutorialspoint.com/powerpoint/index.htm)** 

**[https://www.tutorialspoint.com/ms\\_access/index.htm](https://www.tutorialspoint.com/ms_access/index.htm)**

#### **Mapping of CO with PSO**

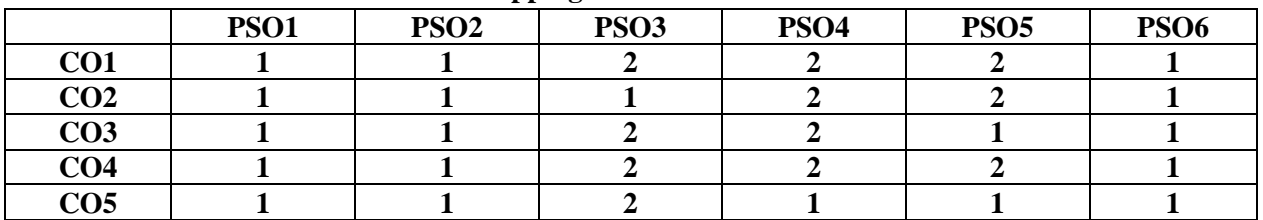

**3. Advanced Application 2. Intermediate Development 1. Introductory Level**

**COURSE DESIGNER: Prof. D. V. JEYANTHI**

**Passed in the BOS Meeting held on 19/03/2022 Signature of the Chairman**

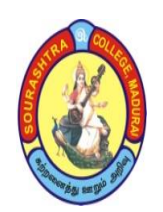

(An Autonomous Institution Re-accredited with 'B+' grade by NAAC)

**B.Sc. COMPUTER SCIENCE – SYLLABUS** 

**(Under CBCS based on OBE) (with effect from 2021 – 2022)**

260

## **COURSE STRUCTURE – IV SEMESTER**

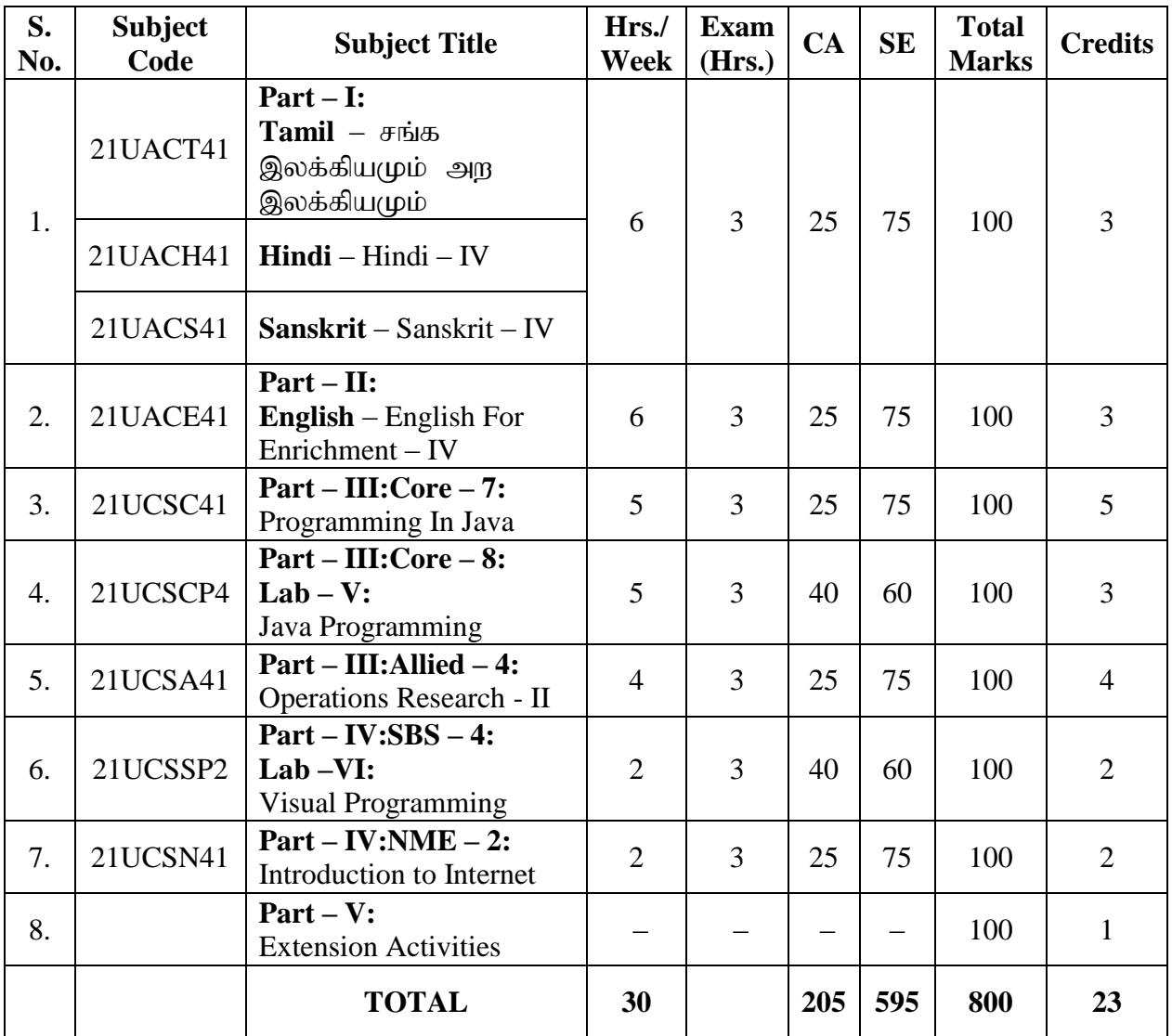

- **CA – Class Assessment (Internal)**
- **SE – Summative Examination**
- **SBS – Skill Based Subject**
- **NME – Non –Major Elective**
- **T – Theory**
- **P – Practical**

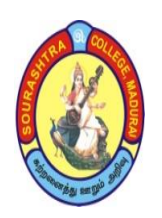

(An Autonomous Institution Re-accredited with 'B+' grade by NAAC)

**B.Sc. COMPUTER SCIENCE – SYLLABUS** 

**(Under CBCS based on OBE) (with effect from 2021 – 2022)**

261

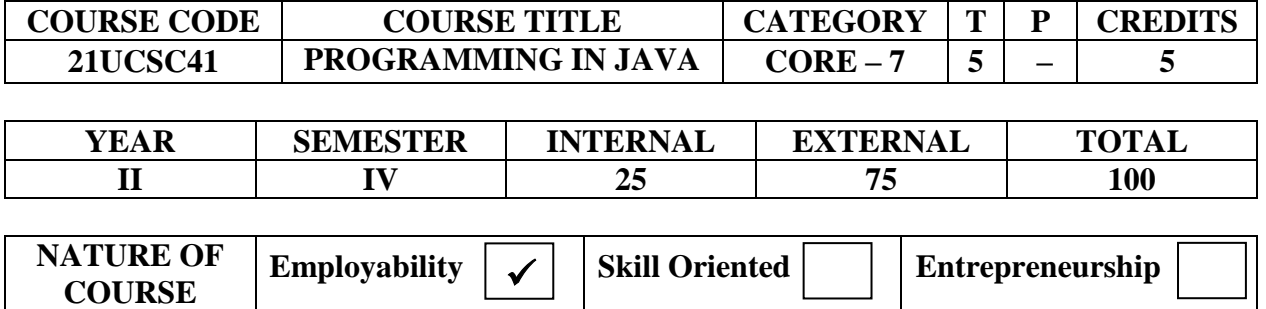

### **COURSE DESCRIPTION:**

This course facilitates the students with the comparative knowledge of procedure oriented programming and applet programming paradigm. It also provides the object oriented programming features which supports modular programming and Applet programming features which support web based programming.

### **COURSE OBJECTIVES:**

- To introduce Object oriented programming and Applet programming concepts using JAVA and improve their OOP and Applet programming Skills.
- To introduce Object oriented programming and java programming features– Encapsulation, Polymorphism, Inheritance, Multithreading, Exception handling, Interface, Package and Applets and Graphics.
- To develop programs for data file access using JAVA streams classes

#### **COURSE OUTCOMES (COs):**

#### **After the completion of the course, the students will be able to**

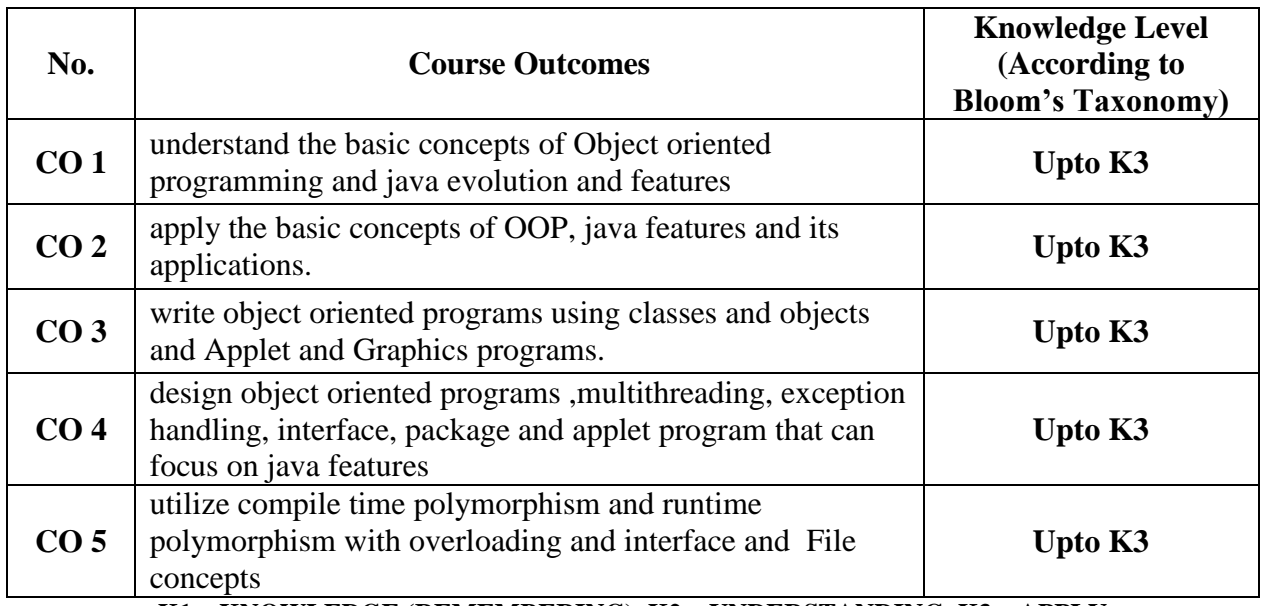

**K1– KNOWLEDGE (REMEMBERING), K2 – UNDERSTANDING, K3 – APPLY**

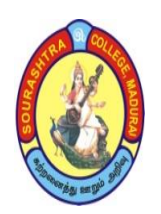

(An Autonomous Institution Re-accredited with 'B+' grade by NAAC)

**B.Sc. COMPUTER SCIENCE – SYLLABUS** 

**(Under CBCS based on OBE) (with effect from 2021 – 2022)**

262

#### **PROGRAMMING IN JAVA**

#### **UNIT – I:**

**Java Evolution**: Java Features – How Java differs from C and C++ - Java and Internet – Java and World Wide Web – Web Browsers – Hardware and Software Requirements – Java Environment. **Overview of Java Language:** Simple Java Program – Java Program Structure – Java Tokens- Java Statements – Implementing a Java Program – Java Virtual Machine – Command Line Arguments. Constants – Variables – Data types – Declaration of Variables – Scope of Variables –Symbolic Constants – Type Casting.

#### **UNIT – II:**

**Operators and Expressions**: Types of Operators-Arithmetic Expressions – Evaluation of Expressions–Mathematical Functions. **Decision Making and Branching:** Decision Making with If statement – Simple If Statement – If else Statement – Nesting If Else Statement – the ElseIf Ladder – The switch Statement – **Decision Making and Looping:** The while statement – The do statement – The for statement – **Class, Objects and Methods:** Defining a Class – Creating Objects – Constructors – Methods Overloading – Inheritance – Overriding Methods – Final Variables and Methods – Final Classes –Finalizer Methods- Abstract Methods and Classes.

#### **UNIT – III:**

**Arrays, Strings and Vectors:** One-dimensional Arrays – creating an Array – Two dimensional Arrays –Strings – Vectors – Wrapper Classes – Enumerated Types. **Interfaces: Multiple Inheritance:** Defining Interfaces – Extending Interfaces – Implementing Interfaces – Accessing Interface Variables. **Packages:** Java API Packages – Using system Packages – Naming Conventions – Creating Packages – Accessing a Package – Using a Package – Adding a Class to a Package – Hiding Classes – Static Import.

#### **UNIT – IV:**

**Multithreaded Programming:** Creating Threads – Extending the Thread Class – Stopping and Blocking a Thread – Life Cycle of a Thread – Thread Priority – Implementing the Runnable Interface – **Managing Errors and Exceptions:** Types of Errors – Exceptions – Syntax of Exception Handling Code – Multiple Catch Statements – Throwing our own Exceptions– **Applet Programming:** How Applets differ from Applications – Building Applet Code – Applet Life Cycle – Creating an executable Applet – Designing a Web Page – Applet Tag – Adding Applet to HTML file – Running the Applet.

#### **UNIT – V:**

**Graphics Programming:** The Graphics Class – Lines and Rectangles – Circles and Ellipses, Drawing Arcs – Drawing Polygons – Line Graphs – Using Control Loops in Applets – Drawing Bar Charts. **Managing Input/Output Files in Java:** Concept of Streams – Stream Classes – Byte Stream Classes – Character Stream Classes – Using Streams – Other Useful I/O Classes – Using the file Class – I/O Exceptions – Creation of Files – Reading / Writing Characters – Reading / Writing Bytes.

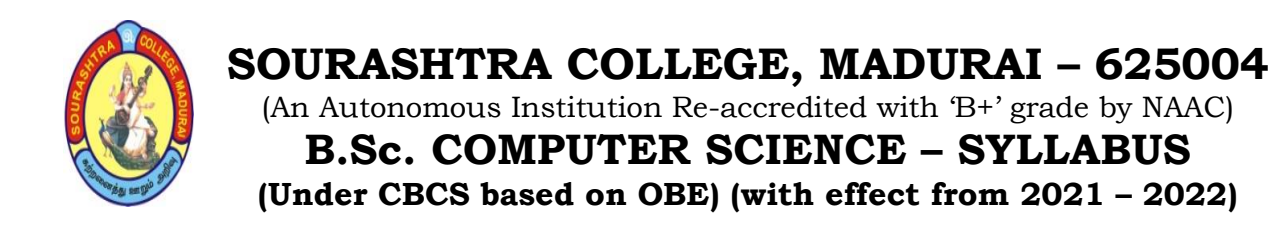

263

## **TEXT BOOK:**

*Programming with Java, A Primer***,** *3e*, E. Balagurusamy, TATA McGraw – Hill Company, 2008.**(Chapters: 1 to 16 )**

- **UNIT I :** Chapters: 1,2,3,4
- **UNIT II :** Chapters: 5,6,7,8
- **UNIT III :** Chapters: 9,10,11
- **UNIT IV :** Chapters: 12,13,14
- **UNIT V :** Chapters: 15.1 to 15.9, 16.1 to 16.12

#### **REFERENCE BOOKS:**

- 1. *Java and Object – Oriented Programming Paradigm*, Debasish Jana, Prentice Hall of India Private Limited, New Delhi, 2008.
- 2. *JAVA2 – The Complete Reference*, Herbert schildt, Tata Mcgraw Hill publishing

Company ltd,New Delhi ,5 th edition,2008

#### **DIGITAL TOOLS:**

**<https://www.tutorialspoint.com/java/index.html> [https://beginnersbook.com/java](https://beginnersbook.com/java-tutorial-for-beginners-with-examples/) – tutorial – for – beginners – with – examples/ [https://www.javatpoint.com/java](https://www.javatpoint.com/java-tutorial) – tutorial**

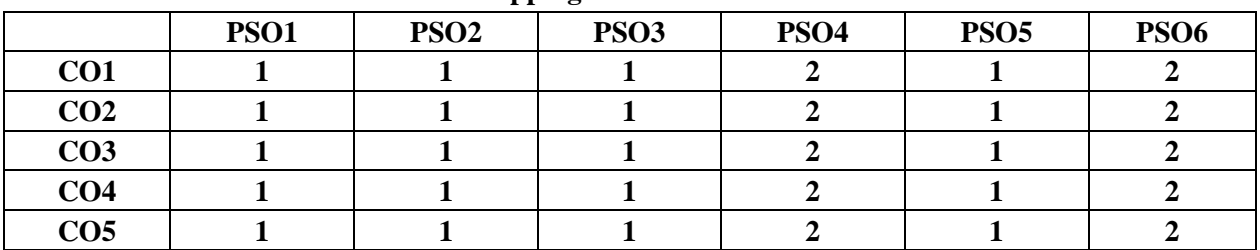

#### **Mapping of CO with PSO**

**3. Advanced Application 2. Intermediate Development 1. Introductory Level**

#### **COURSE DESIGNER: Prof. K. P. GNANESH**

(An Autonomous Institution Re-accredited with 'B+' grade by NAAC)

**B.Sc. COMPUTER SCIENCE – SYLLABUS** 

**(Under CBCS based on OBE) (with effect from 2021 – 2022)**

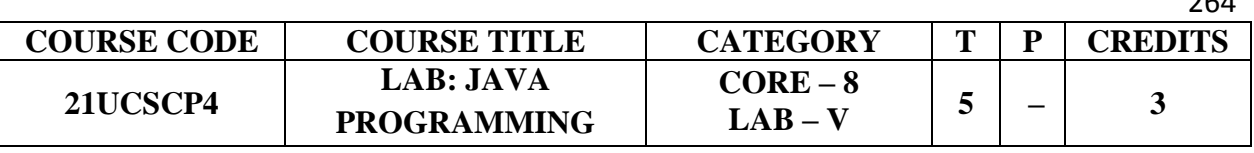

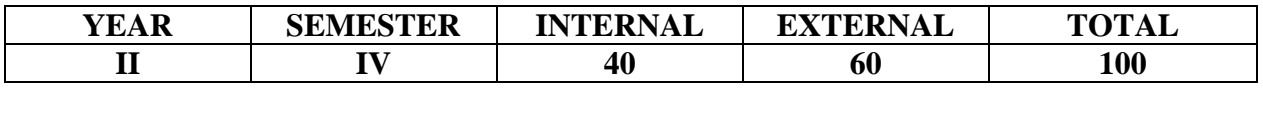

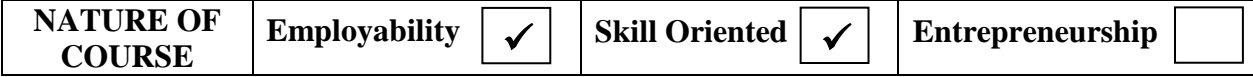

### **COURSE DESCRIPTION:**

This course facilitates the students with the comparative knowledge of procedure oriented programming and applet programming paradigm. It also provides the object oriented programming features which supports modular programming and Applet programming features which support web based programming.

## **COURSE OBJECTIVES:**

- To introduce Object oriented programming and Applet programming concepts using JAVA and improve their OOP and Applet programming Skills.
- To introduce Object oriented programming and java programming features– Encapsulation, Polymorphism, Inheritance, Multithreading, Exception handling, Interface, Package and Applets and Graphics.
- To develop programs for data file access using JAVA streams classes

## **COURSE OUTCOMES (COs):**

#### **After the completion of the course, the students will be able to**

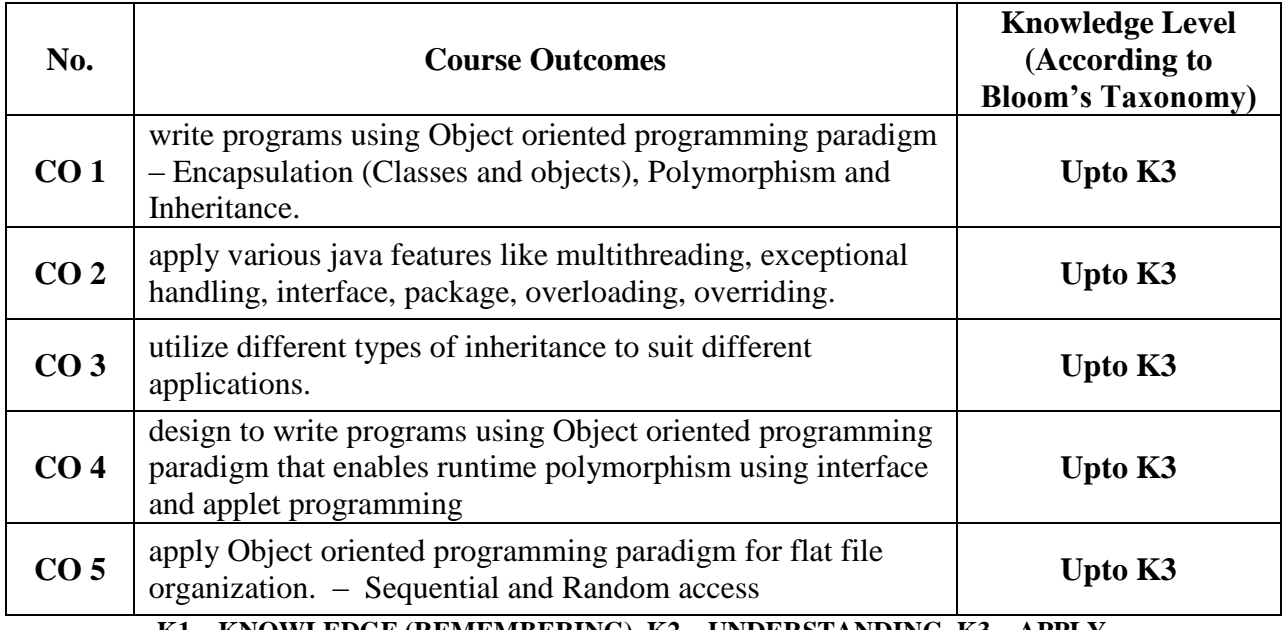

**K1– KNOWLEDGE (REMEMBERING), K2 – UNDERSTANDING, K3 – APPLY**

 $264$ 

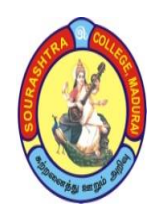

(An Autonomous Institution Re-accredited with 'B+' grade by NAAC)

### **B.Sc. COMPUTER SCIENCE – SYLLABUS**

**(Under CBCS based on OBE) (with effect from 2021 – 2022)**

265

## **LAB: JAVA PROGRAMMING Programs to be written using the following concepts.**

- 1. To perform addition of complex numbers using class and objects.
- 2. To perform multiplication of matrices using class and objects.
- 3. To perform area and volume calculation using method overloading and overriding.
- 4. Using command line arguments, test if the given string is palindrome or not.
- 5. Write a program to fill names into a list. Also, copy them in reverse order into another list. If the name contains any numeric value throw an exception "InvalidName".
- 6. Using multilevel inheritance process student marks.
- 7. Implement multiple inheritance for payroll processing.
- 8. Create a package called "Arithmetic" that contains methods to deal with all arithmetic operations. Also, write a program to use the package.
- 9. Create two threads such that one of the thread print even no's and another prints odd no's up to a given range.
- 10. Define an exception called "Marks Out Of Bound" Exception, that is thrown if the entered marks are greater than 100.
- 11. String manipulation using string methods ( Use of any five String methods preferred)
- 12. File byte stream.
- 13. File character stream.
- 14. Write an Applet illustrating sequence of events in an applet.
- 15. Write an Applet program to design a simple calculator.
- 16. Write an Interactive Applet program which will make the balls of various colours to move across the screen within the specified time limit. The number of balls and the time limit for ball animation should be obtained from the User when the applet starts.

## **COURSE DESIGNER: Prof. K. P. GNANESH**

(An Autonomous Institution Re-accredited with 'B+' grade by NAAC)

**B.Sc. COMPUTER SCIENCE – SYLLABUS** 

**(Under CBCS based on OBE) (with effect from 2021 – 2022)**

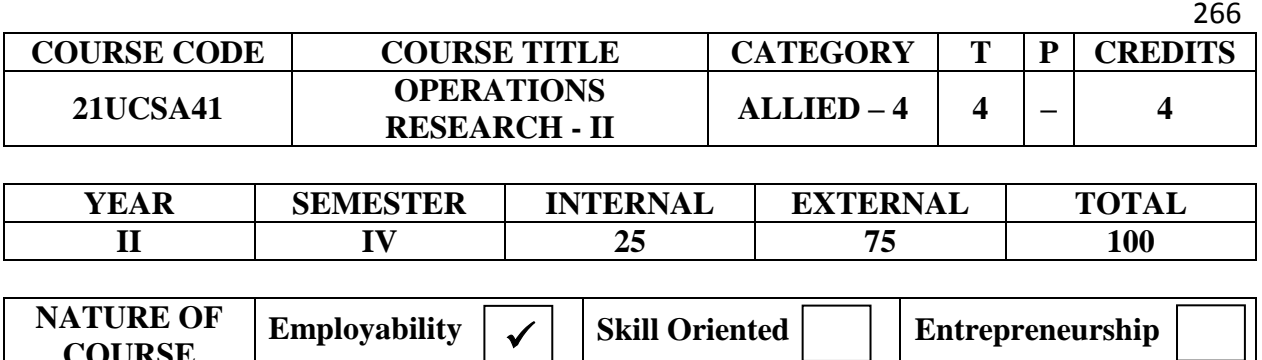

#### **COURSE DESCRIPTION:**

**COURSE**

This course is designed to teach various OR models that helps Corporate Managers to make efficient decisions in business and resource management.

### **COURSE OBJECTIVES:**

- $\triangleright$  The techniques of operations research help managers allocate resources more effectively and enables them to better optimize the performance of their businesses.
- $\triangleright$  Operations research helps in improving the productivity of the organizations. ...
- $\triangleright$  OR helps smoother inventory planning and management
- $\triangleright$  Operations research is a decision science which helps management to make better decisions.

#### **COURSE OUTCOMES (COs):**

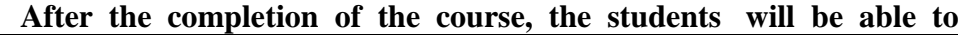

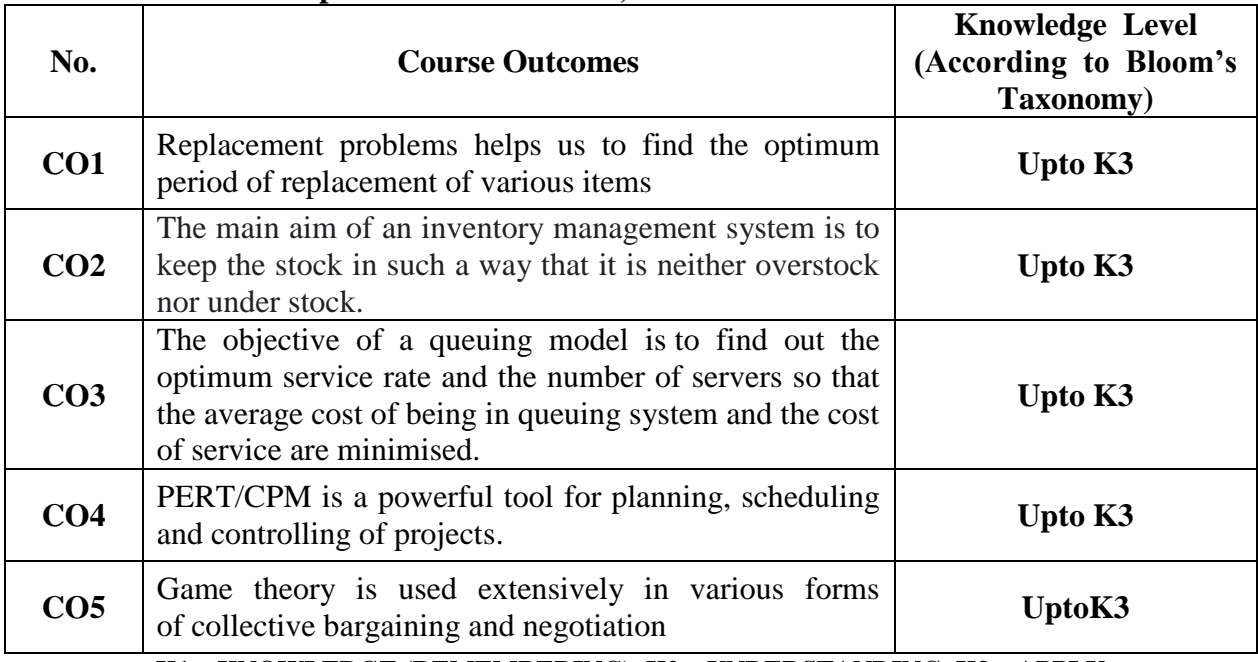

**K1– KNOWLEDGE (REMEMBERING), K2 – UNDERSTANDING, K3 – APPLY**

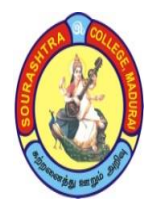

(An Autonomous Institution Re-accredited with 'B+' grade by NAAC)

**B.Sc. COMPUTER SCIENCE – SYLLABUS** 

**(Under CBCS based on OBE) (with effect from 2021 – 2022)**

#### 267

## **OPERATIONS RESEARCH – II**

## **UNIT – I: REPLACEMENT MODELS**

Introduction – Replacement policy for items whose maintenance cost increase with time, and money value is not considered Money value, Present worth factor (pwf) and discount Rate – Group Replacement Policy

(Example Problems only)

## **UNIT – II: INVENTORY MODELS**

Introduction – Types of Inventory – Reasons for maintaining inventory - Costs involved in Inventory Problems – Variables in Inventory Problem – Lead Time, Re-order level - Deterministic Inventory Models – I, II, III & IV

(Example Problems only)

## **UNIT – III: QUEUEING MODELS**

Introduction – Queueing system – Transient  $\&$  steady states – Kendal's notation for representing queueing models – Poisson process – Model I: Birth – Death Model – Model II: Multi service model

(Example Problems only)

## **UNIT – IV: SCHEDULING BY PERT & CPM**

Introduction – Basic Terminologies – Rules for constructing a Project Network -Network computations – PERT – Difference between PERT & CPM

(Example Problems only)

## **UNIT – V: GAME THEORY**

Introduction – Two-person –zero-sum game – The Maximin-Minimax Principle – Saddle point and Value of the Game –Games without saddle points , Mixed strategies – Matrix Oddment method(Arithmetic method) for n X n games – Dominance property – Graphical method for  $2Xn$  (or) m  $X$  2 games

(Example Problems only)

#### **TEXT BOOKS:**

*Resource Management Techniques*  Author : Prof. V. Sundaresan, K. S. Ganapathy Subramanian, K. Ganesan Publications : A. R. Publications,  $5<sup>th</sup>$  edition, 2011 **UNIT-I: Sections: 11.1-11.4; Pages: 11.1 – 11.32 UNIT-II: Sections: 12.1-12.7; Pages: 12.1 – 12.26 UNIT-III: Sections: 13.1-13.7; Pages: 13.1 – 13.33 UNIT-IV: Sections: 15.1-15.7; Pages: 15.1 – 15.46 UNIT-V: Sections: 16.1-16.7; Pages: 16.1 – 16.39**

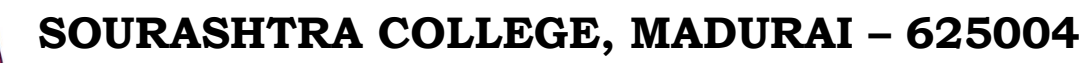

(An Autonomous Institution Re-accredited with 'B+' grade by NAAC)

## **B.Sc. COMPUTER SCIENCE – SYLLABUS**

**(Under CBCS based on OBE) (with effect from 2021 – 2022)**

268

### **REFERENCE BOOKS:**

**(i)** Linear Programming Problem , (ii) Operation Research Author : Arumugamand Isaac , Kanti and Swarup, Manmohan Publications : Prentice Hall, 2002, Harvard University Press, 2001.

### **DIGITAL TOOLS:**

**1. https://whatis.techtarget.com/definition/operations – research – OR** 

**2. http://people.brunel.ac.uk/~mastjjb/jeb/or/morelp.html** 

**3. https://www.secs.oakland.edu/~latcha/ME5400/Simplex\_OregonState.pdf** 

- **4. http://ecoursesonline.iasri.res.in/mod/resource/view.php?id=4955**
- **5. https://www.gatexplore.com/transportation – problem – study – notes/**

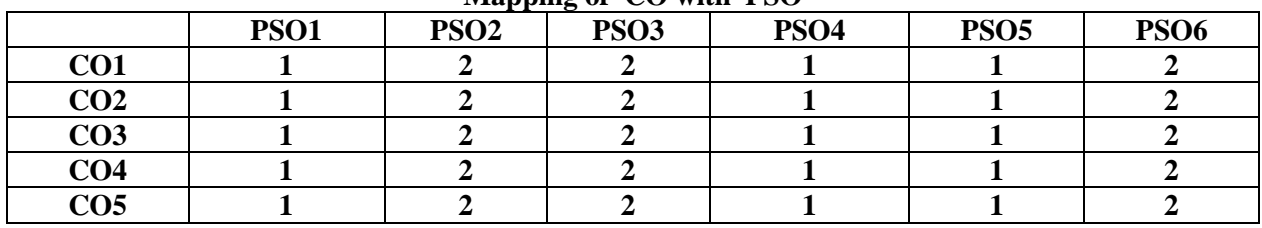

#### **Mapping of CO with PSO**

**3. Advanced Application 2. Intermediate Development 1. Introductory Level**

#### **COURSE DESIGNER: Dr. V. K. VIJAYAKUMAR**

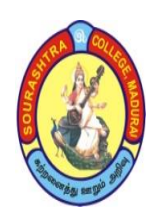

(An Autonomous Institution Re-accredited with 'B+' grade by NAAC)

**B.Sc. COMPUTER SCIENCE – SYLLABUS** 

**(Under CBCS based on OBE) (with effect from 2021 – 2022)**

269

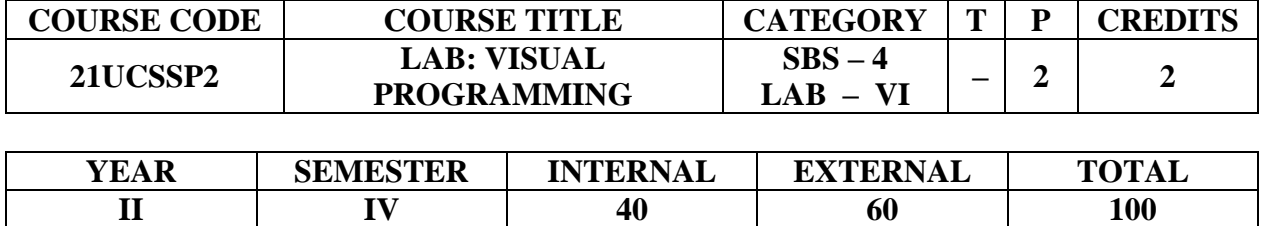

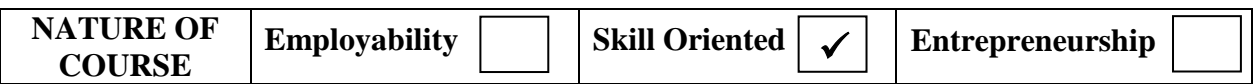

#### **COURSE DESCRIPTION:**

This course facilitates the students with the comparative knowledge of object oriented programming and procedure oriented programming. This course also facilitates the students to understand the projects using front end and back end concepts.

#### **COURSE OBJECTIVES:**

- To introduce simple controls
- To introduce data controls
- To develop projects using front end as VB and back end as MS Access

#### **COURSE OUTCOMES (COs):**

#### **After the completion of the course, the students will be able to**

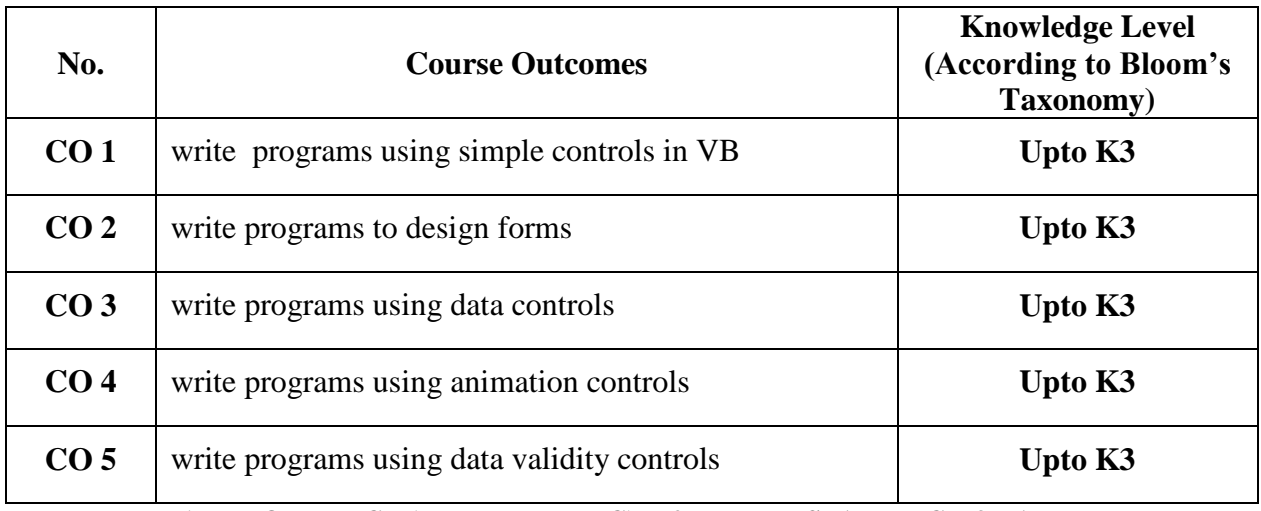

**K1– KNOWLEDGE (REMEMBERING), K2 – UNDERSTANDING,K3 – APPLY**

(An Autonomous Institution Re-accredited with 'B+' grade by NAAC)

### **B.Sc. COMPUTER SCIENCE – SYLLABUS**

**(Under CBCS based on OBE) (with effect from 2021 – 2022)**

## **VISUAL PROGRAMMING**

270

### 1. Creation of arithmetic calculator

- 2. Preparation of questionnaire
- 3. Program to draw geometric shapes
- 4. Program to create a mouse down event
- 5. Program to create color mixture using scroll bar control
- 6. Program using common dialog control to open a file & save a file
- 7. Program using timer control to animate an object
- 8. Program to create a file open dialog to load a picture
- 9. Program to design analog clock
- 10. Program to prepare eb bill using msflex grid control
- 11. Program using text box to validate its content
- 12. Program to create a menu with simple file & edit options
- 13. Processing of Student Mark List Using Data Control.
- 14. Processing of Employee Paybill Using ADO Control.
- 15. Creation of Student Information System Using DAO Control.

## **COURSE DESIGNER: Dr. T. D. VENKATESWARAN**

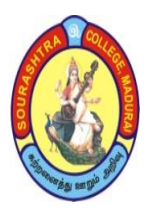

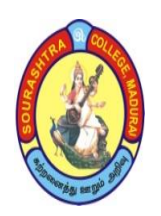

(An Autonomous Institution Re-accredited with 'B+' grade by NAAC)

## **B.Sc. COMPUTER SCIENCE – SYLLABUS**

**(Under CBCS based on OBE) (with effect from 2021 – 2022)**

271

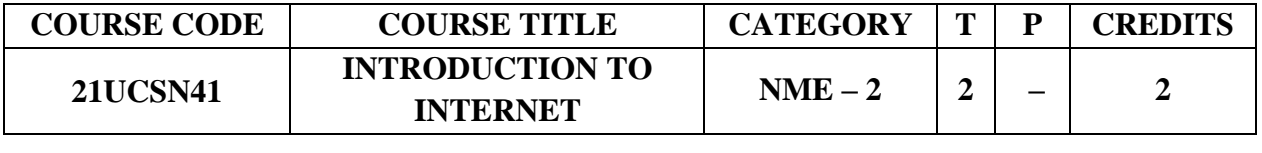

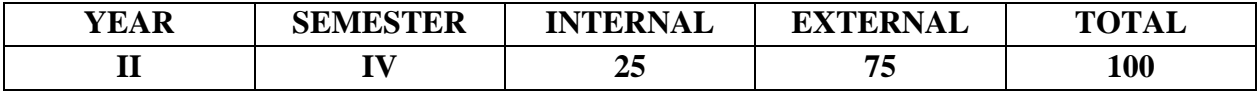

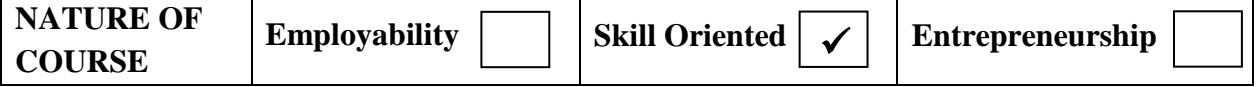

#### **COURSE DESCRIPTION:**

This course aims to impart skills to design and develop web pages using HTML and to design website using open source package

#### **COURSE OBJECTIVES:**

- To give knowledge on the basic concepts of Internet
- To prepare the students to design their own web pages.
- To use and to customize the templates as per the requirement.
- To enable the students to develop dynamic web pages and to upload the documents.
- To give basic knowledge on social networks

#### **COURSE OUTCOMES (COs):**

#### **After the completion of the course, the students will be able to**

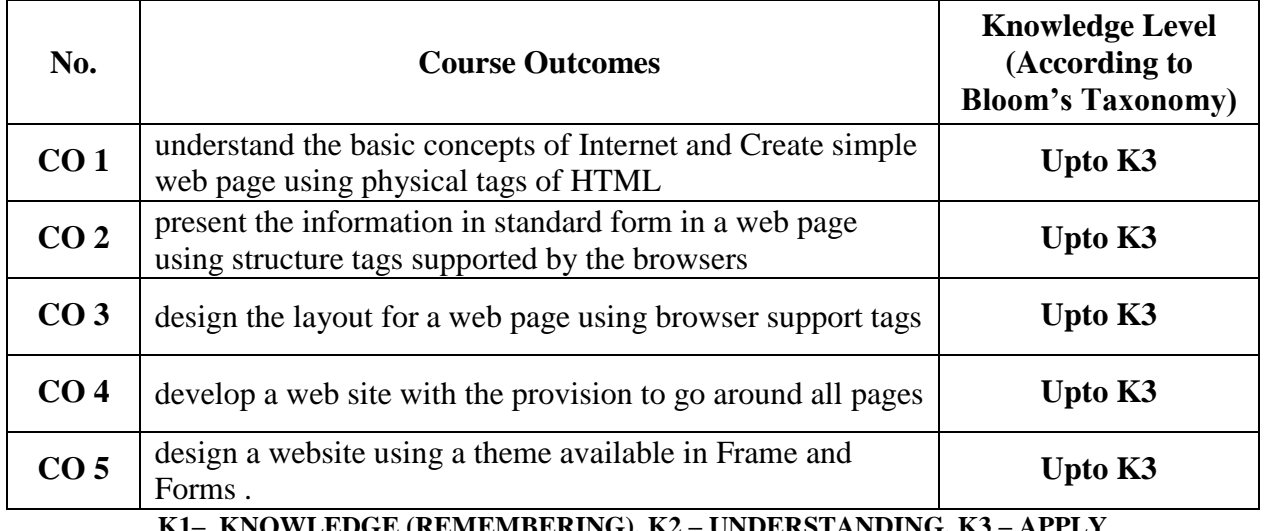

**K1– KNOWLEDGE (REMEMBERING), K2 – UNDERSTANDING, K3 – APPLY**

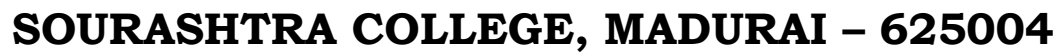

(An Autonomous Institution Re-accredited with 'B+' grade by NAAC)

**B.Sc. COMPUTER SCIENCE – SYLLABUS** 

**(Under CBCS based on OBE) (with effect from 2021 – 2022)**

#### 272

#### **INTRODUCTION TO INTERNET**

### **UNIT – I:**

Introduction – Internet – History – How the Web Works – Web Server and Clients – Connections – ISDN – Dialup or leased – DNS – Registering – Intranet – Overview of Web Browsers.

### **UNIT – II:**

HTML – Basic Components of HTML – Formatting – URL – PROTOCOL – Server Name – Linking to other HTML Documents – Linking Inside the same document –  $FTP - GOPHER -$ FTP Commands.

### **UNIT – III:**

Lists – Ordered lists – Unordered lists – Directory lists – Definition lists – Combining List types – Graphics and Web pages

#### **UNIT – IV:**

Image Formats – Graphics In HTML – Images and Hyper link anchors – Image Maps. Tables –Frames in HTML – Frame set Container.

#### **UNIT – V:**

HTML Forms – Input tag – Form elements – Background graphics and color –  $\overline{MS}$  Internet – Extensions – Font Tag – Scrolling Marquees – Introduction to social network – Face book , Twitter, WhatsApp – Introduction to  $E$  – shopping.

#### **TEXT BOOK:**

*Computer Fundamentals and Windows with Internet Technology*. By N.KRISHNAN, PUBLISHER SCITECH

#### **REFERENCE BOOKS:**

1. *The Internet Book*, Douglas E.Comer Fourth Edition, PHI Learning Pvt. Ltd, New Delhi – 2009.

2. *Using the Internet the easy way*, Young Kai Seng Minerva Publications, First Edition, 2000.

3. [www.wikipedia.com](http://www.wikipedia.com/) , [www.w3schools.Com,](http://www.w3schools.com/) [www.webopedia.com](http://www.webopedia.com/)

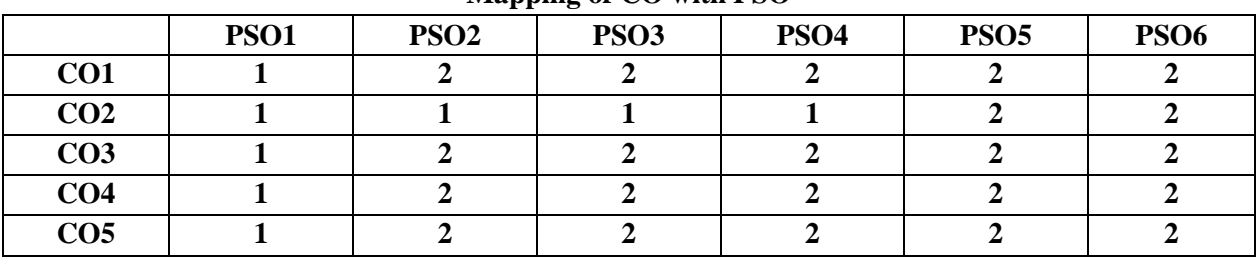

#### **Mapping of CO with PSO**

**3. Advanced Application 2. Intermediate Development 1. Introductory Level**

#### **COURSE DESIGNER: Prof. K. P. GNANESH**

**Passed in the BOS Meeting held on 19/03/2022 Signature of the Chairman**